### **Adobe Photoshop CS6 [Updated]**

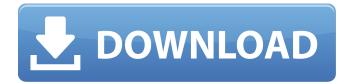

Adobe Photoshop CS6 Free License Key Free For PC [Updated] 2022

\* \*\*Working in programs similar to Photoshop\*\*. In addition to Photoshop, Adobe offers a number of other image manipulation programs that use the same layer-based architecture as Photoshop. These programs

include: • \*\*Photoshop Elements\*\*. This is the stripped-down version of Photoshop, suitable for getting started with image editing. It's inexpensive, too, and with basic editing tools, can help make Photoshop seem complicated. It also enables you to swap out the standard Photoshop interface to match your own visual design. • \*\*Adobe Fireworks\*\*. This vector graphics application offers

2/22

many features similar to Photoshop, including layerbased editing and multiple styles, if you're a fan of Flash-animated graphics. Fireworks, however, is designed specifically for web-based web pages. It's not a general-purpose image-editing program. • \*\*Adobe Illustrator\*\*. This vector graphics application has many of the same editing and style features as Photoshop, and it also has a

number of special tools for working with text and shapes, but it's not as powerful as Photoshop. Illustrator is an excellent program to learn on because its tools are much simpler than those in Photoshop and Fireworks, although there are still some unique features in Illustrator you can only get by being familiar with Photoshop. There's no need to start with Photoshop, but if you're new

# to image editing, you'll probably start with it anyway.

**Adobe Photoshop CS6** 

Adobe Photoshop Elements provides a wide range of editing tools for pre-press, graphic arts, web design, content creation and retouching. Elements is the perfect tool for designing website layouts, editing and enhancing digital photos, using the web as a

distribution platform and creating icons and other graphics. Photoshop Elements is suitable for the novice to the professional. It includes important tools to help you meet your design and image-editing needs. Elements is a great tool for creating beautiful web pages and illustrations. The most popular tools in Photoshop Elements are: -The Paintbrush - The Quick Selection tool - Layer styles

 Transform tools - Pattern overlay - Embellishments -Smart Brushes - Efforts - A new style to use in your images - New image effects - A new way to create icons - A new preset - Auto adjustments - Multiple images editing - OCR -Image adjustments -Multithread editing - Vector editing - New filters -Grayscale mode - Photo retouching - New filters New features in Adobe Photoshop

Elements 9 include: - The ability to use Google web fonts - Upgraded editing tools that can be used with camera roll photos - New preset for flower petal designs - The ability to create a web project template - A new style for sharing your photos -Windows XP, Vista and Windows 7 compatibility -Drop shadows and reflection Paths, Stroke and Gradient tools - The ability to make

8 / 22

web pages editable -Improved editing tools - The ability to add text and new effects - The ability to use shapes, freehand drawing and path - And more... This New Photoshop Elements 6 has a lot of important improvements: - Improved editing tools - New filters -The ability to use shapes, freehand drawing and path -The ability to use Adobe Flash New Photoshop Elements 5 has a lot of

9/22

important improvements: Editing tools - The ability to
resize and crop images The ability to create a web
project template - A new
preset for greeting card
images - Multiple images
editing - A new style to use
in your images 388ed7b0c7

**Adobe Photoshop CS6 Full Product Key** 

O: How to make a file upload field valid in PHP? I am trying to create a form where users upload their CV. I did this with the usual text boxes, etc. until I came to the part where I want to have a file upload field. Doing some research, I found out that you can do it by uploading a file to a hidden field, like this: And then making sure that the

form has enctype set to "multipart/form-data" My form:

What's New in the Adobe Photoshop CS6?

A practical guide to the clinical evaluation of patients referred for palatal expansion: a multiprofessional case series. The purpose of this study was to improve the quality of clinical care in the management of patients referred for palatal

expansion by formulating a stepwise protocol based on a systematic approach to the diagnostic evaluation, offering a multifaceted, multidisciplinary, and pragmatic solution to achieve goals and objectives. A multiprofessional group consisting of maxillofacial surgeons, orthodontists, speech therapists, dentists, and psychologists evaluated 47 consecutive patients

referred to the Oral Surgery Department, Cardiff University Dental School, with insufficient maxillary width and/or vertical skeletal deficiency, and who subsequently underwent palatal expansion (PE). These patients were evaluated with a standardized clinical protocol using multilevel (i.e. single, multisource, and multiple objective) anamnestic and clinical

examinations. Informed consent for participation in the study was obtained from all patients and the ethical committee of Cardiff University, School of **Dentistry and Dental** Sciences, approved the research protocol (Protocol no. 01/02). Objective examinations included comprehensive paranasal sinus radiography (PASR), orthopantomography (OPT), and lateral cephalometric

radiography (LCR). In general, the majority of patients had mild maxillary deficiency; the most common clinical feature was a Class III molar relationship and/or a reduced overbite; the treatment plan and the timing were planned before the actual expansion surgery. Nevertheless, the calculated bone changes could not be achieved in 43.5% of the patients. Orthodontic tooth

movement due to rapid expansion was not always successful. Although the results obtained in the late healing phase proved to be unpredictable, they were always deemed successful for successful bone change. The proposed stepwise protocol for evaluation of patients undergoing PE may improve the care and management of patients. A template was created by the authors to increase the

chance of successful treatment outcome.Q: How to receive a message from a service using a class in C#? I am beginner. I created a service (class) and I want to receive a message from a Form using a Subscription and I do not know how I should do that. My service class: class FormMessagerService { public static void SendMessage(string message) { MessageBox.Sh

18 / 22

# ow(message);

**System Requirements For Adobe Photoshop CS6:** 

Mac OS X 10.8 Mountain Lion or later is required. Windows 8.1 or later. Minimum specification: For best performance, we recommend installing Steam in a virtual machine using the following settings: Processor: Dual-core or better RAM: 4 GB Graphics: NVIDIA GeForce GT 640 or better, AMD Radeon HD 7870 or better Hard Disk: 20

# GB For additional information on the settings for the recommended minimum spec and best performance, please see the performance requirements. If you are experiencing

## Related links:

https://mercatoposto.com/wp-content/uploads/2022/07/Photoshop CC 2019 version 20.pdf

http://www.happytraveler.it/wp-content/uploads/2022/07/giovwave.pdf

https://mywoodenpondyachts.net/photoshop-2021-version-22-1-1-win-mac/

https://madeinamericabest.com/adobe-photoshop-cc-2015-version-17-keygenerator-with-full-keygen-win-mac-latest-2022/

https://wakelet.com/wake/cz4NH3EkoKkAdpyi7 3h6

https://jobavenue.net/2022/07/05/photoshop-2021-version-22-0-1/

http://huntingafrica.org/wp-content/uploads/2022/07/Adobe\_Photoshop\_2021\_Version\_2231\_With\_License Key Download For PC.pdf

http://awaazsachki.com/?p=42363

https://thegoodsreporter.com/insider/photoshop-cc-2014-hack-x64/

https://wakelet.com/wake/PB4SMaGttR7VlkCUcSNF3

https://www.rjramjhajharnews.com/photoshop-2021-version-22-crack-file-only/

https://npcfmc.com/photoshop-cc-2015-version-16-crack-file-only-license-keygen-2022/

https://sandpointmedspa.com/photoshop-2022-version-23-1-1-crack-exe-file-mac-win-april-2022/

 $\underline{http://garage2garage.net/advert/photoshop-cc-2015-version-16-crack-patch-product-key/linear-patch-product-key/linear-patch-product-key/linear-patch-patch-product-key/linear-patch-patch-pat$ 

https://www.boostcanada.io/wp-

content/uploads/2022/07/Adobe\_Photoshop\_EXpress\_With\_Keygen\_3264bit\_2022\_New.pdf

https://kramart.com/adobe-photoshop-2022-jb-keygen-exe-product-key/

https://slab-bit.com/photoshop-cc-2015-version-18-patch-full-version-free-2/

https://goandwork.net/wp-content/uploads/2022/07/taleber.pdf

http://launchimp.com/wp-content/uploads/2022/07/Photoshop 2021 Version 223.pdf

https://topgiftsforgirls.com/photoshop-2022-version-23-product-key-and-xforce-keygen-download-april-2022/

https://www.skiplace.it/wp-content/uploads/2022/07/maribenn-1.pdf

http://dottoriitaliani.it/ultime-notizie/senza-categoria/photoshop-2021-version-22-activation-

activation-key-free-download-3264bit/

http://outdooryogany.com/wp-content/uploads/2022/07/Photoshop\_eXpress.pdf

http://yoamopuntarenas.com/wp-content/uploads/2022/07/Adobe\_Photoshop\_2020.pdf

https://technobix.com/adobe-photoshop-2021-version-22-product-key-and-xforce-keygen-patch-with-serial-key-download-win-mac/

https://www.yesinformation.com/adobe-photoshop-2022-version-23-0-1-serial-number-and-product-key-crack-updated-2022/

https://dealstoheal.com/?p=5352

http://karnalketo.com/photoshop-cc-2015-patch-full-version-keygen-for-lifetime-download-latest-2022/

https://www.5etwal.com/photoshop-2021-version-22-0-0-hacked-free-updated-2022/

https://koushafarin.com/adobe-photoshop-cc-crack-mega-download-win-mac-april-2022/